## **comment telecharger msn messenger sur mon mobile**

 $\pmb{\times}$ 

## **Download comment telecharger msn messenger sur mon mobile**

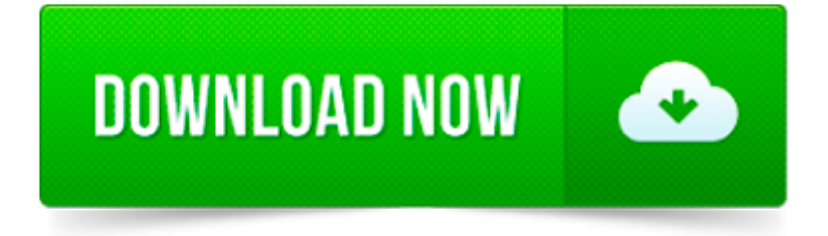

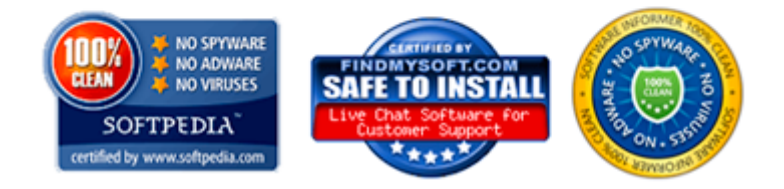

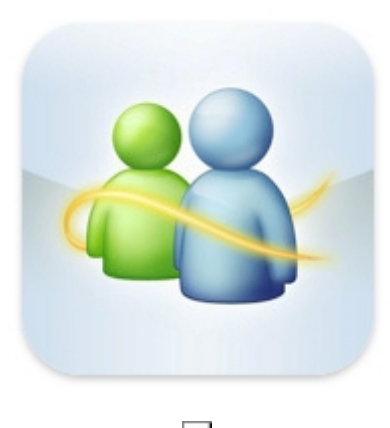

 $\pmb{\times}$ 

je ne peu plus mettre msn live messenger comment je peu faire pour que sa remarche

Get your mail here. See your recent emails; Send a quick email; Manage your calendar with easy access; Sign in with any Microsoft account: Outlook, Hotmail, MSN, Live

Vous n aimez pas Skype ? Voici comment faire revenir MSN Messenger Cela fait maintenant quelques semaines que Skype a remplacé MSN Messenger. Messenger Reviver 2 est.

Voici un tutorial complet sur le célèbre logiciel de messagerie instantanée de Microsoft : Windows Live Messenger. Connu depuis plusieurs années sous le nom de.

Articles sur le même sujet. 4 logiciels pour faire des vidéoconférences à plusieurs Il existe bon nombre de services, d'applications et de logiciels qui.

Vous avez perdu ou oublié votre mot de passe Windows Live Messenger et impossible de se connecter nul part ! Comment le récupérer ? Aller sur « Compte Windows.

Articles similaires : Comment installer msn messenger sur un mac ? Pour installer msn messenger sur un mac vous avez plusieurs solutions logicielles.

Ce qu il vous faut. un PC bien sûr : pour créer et stocker vos sonneries un outil pour créer le son ou un fichier son déjà prêt un logiciel pour convertir le.

Questions et réponses concernant Windows Live Messenger. Le fait d être membre vous permet d avoir un suivi détaillé de vos demandes.

Après le tutoriel sur la version bureau (Windows) du célèbre logiciel de messagerie Skype, voici un nouveau guide qui concerne cette fois la version Android.